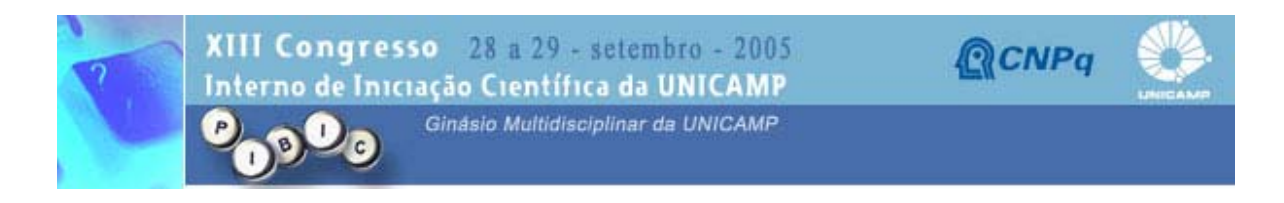

T666

## **INSERÇÃO DE OBJETOS MODELADOS POR COMPUTADOR EM IMAGENS REAIS USANDO O OPENGL**

Jessé A. Sacco (Bolsista PIBIC/CNPq), Charles M. Barros e Prof. Dr. Marco Antonio G. de Carvalho (Orientador), Centro Superior de Educação Tecnológica - CESET, UNICAMP

Aplicações que utilizam técnicas de Computação Gráfica e Realidade Aumentada já estão presentes no cotidiano das pessoas, tornando-se freqüentes em transmissões televisas, com destaque na área esportiva, com a inserção de painéis virtuais, uso na educação, efeitos especiais em filmes etc. Este trabalho apresenta uma metodologia de inserção de objetos modelados via computador em seqüência de imagens reais (vídeo), de forma que haja interação entre os mundos virtual e real, através de software livre. A ferramenta escolhida foi o OpenGL (*Open Graphical Library*), uma API desenvolvida pela Silicon Graphics e com larga utilização em aplicações comerciais. A seqüência de imagens foi trabalhada em formato de arquivos AVI (*Audio and Video Interleave*), devido a facilidade de manipulação e ao grande número de funções oferecidas pela biblioteca VFW (*Video For Windows*). A interação de modelos 3D com os vídeos AVIs foi possível graças a utilização do OpenGL, assim como a construção dos modelos 3D gerados diretamente com suas formas primitivas. A integração entre imagens virtuais com as imagens reais foi efetuada de forma coerente em função da adoção de uma projeção correta. Os resultados obtidos foram satisfatórios, de acordo com os objetivos traçados. Este trabalho também estimulou o interesse pela computação gráfica e suas aplicações no curso de Tecnologia em Informática do CESET. Computação gráfica - OpenGL - Realidade aumentada